## ASPECT4 HRM 6.13.01

**Frigivet den 14. marts 2022**

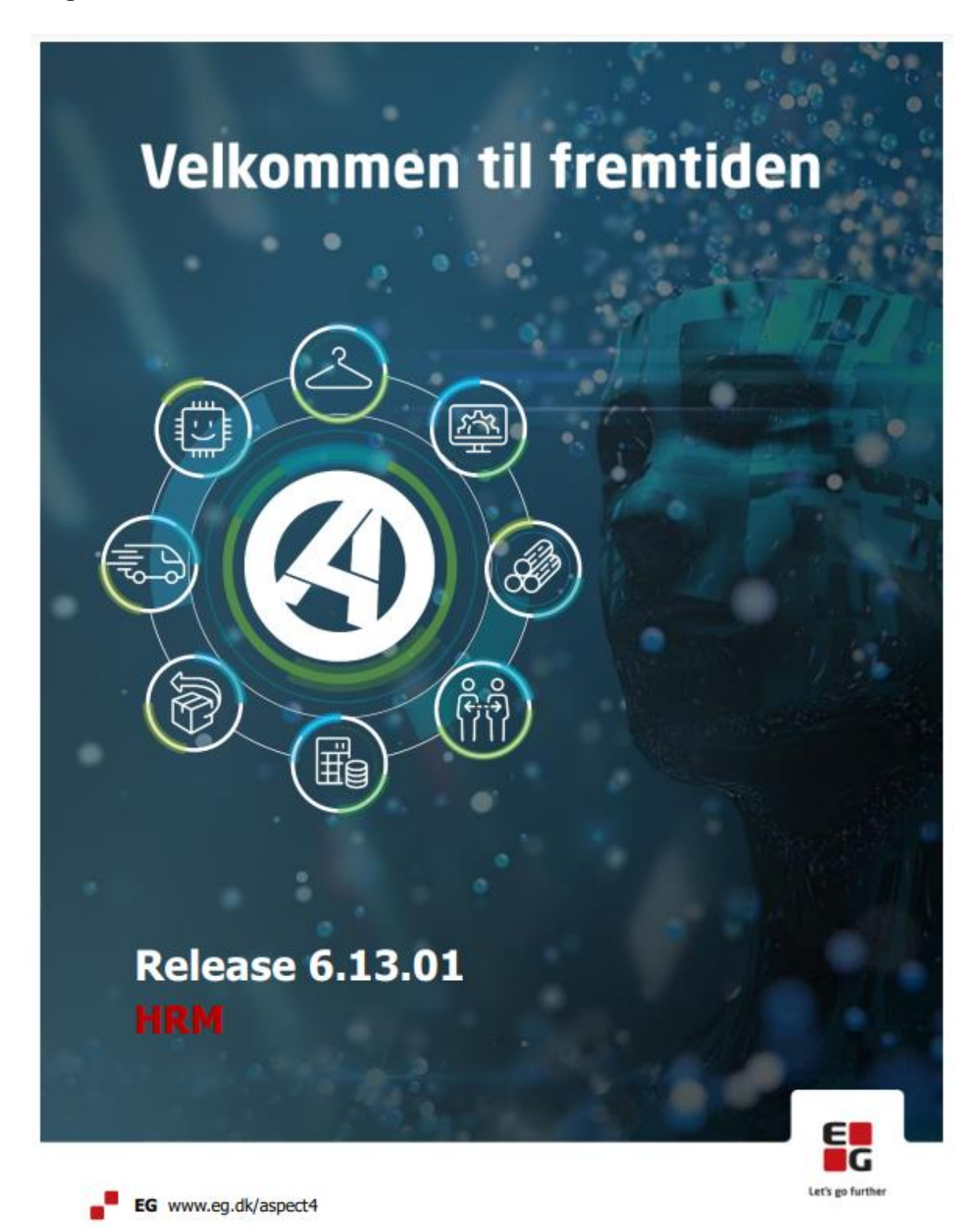

## Indhold

ASPECT4 HRM Release 6.13.01 indeholder en vigtig opdatering vedrørende de nye regler for overførsel og udbetaling af ferie udover 4 uger. Endvidere nogle kvalitetssikringer.

Opdateringen er beskrevet på opgaveniveau i det efterfølgende.

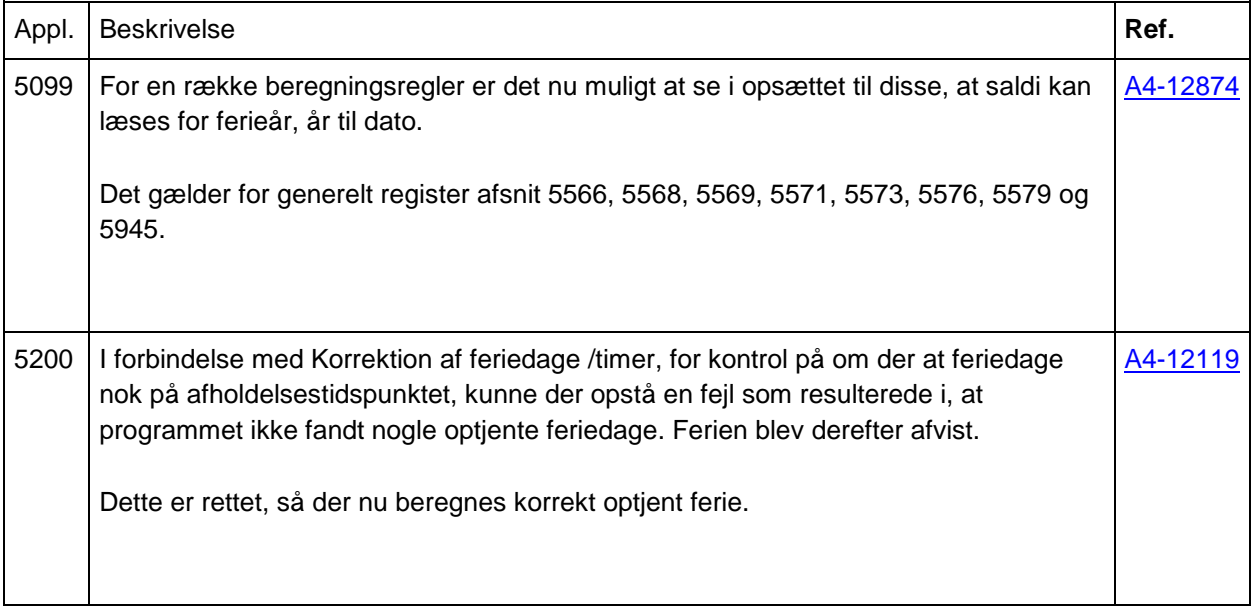

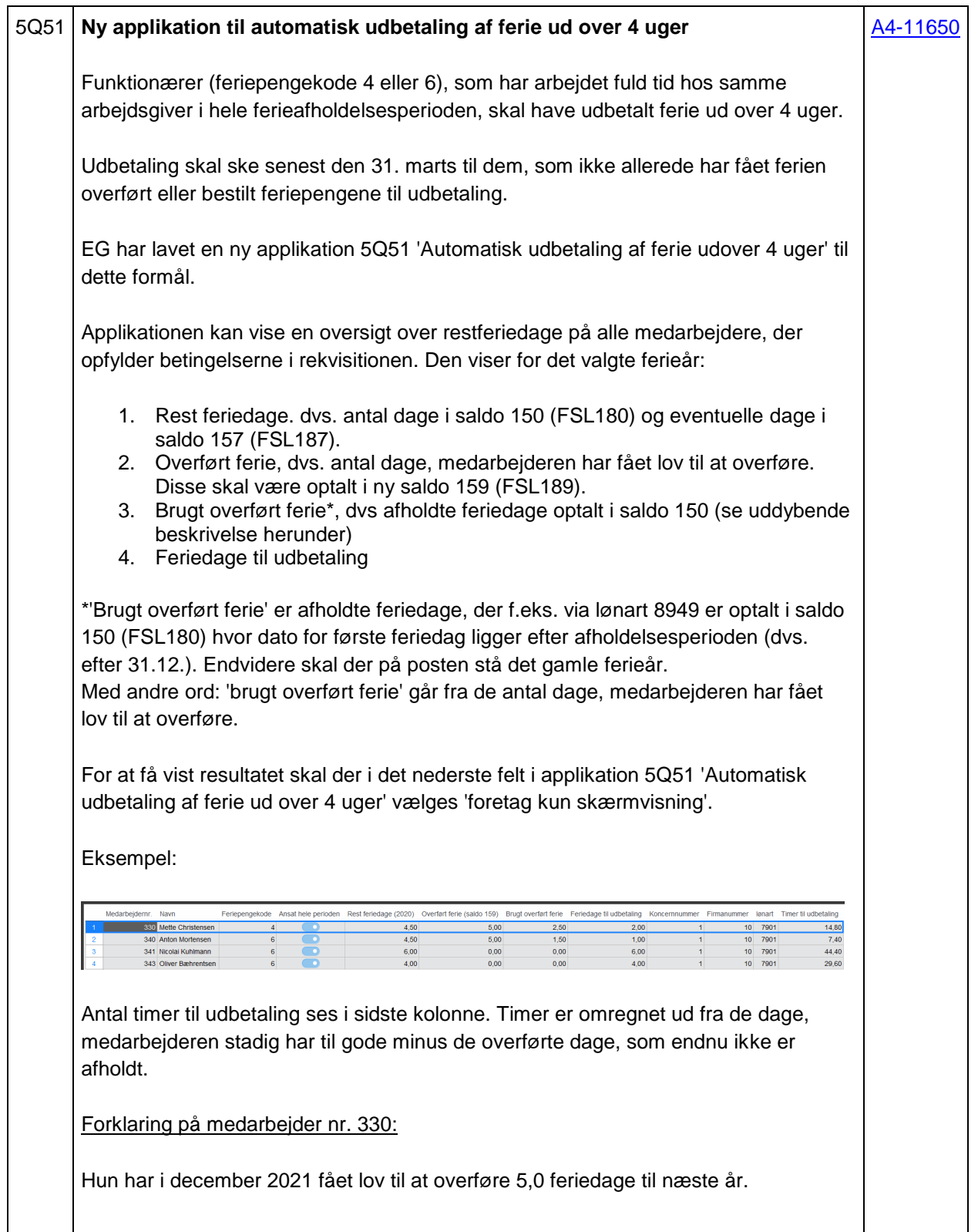

I kolonnen 'Brugt overført ferie' står 2,50 feriedage. Dvs. der på lønart 8949 er registreret 2,5 afholdte feriedage. På posten har stået, at 1. feriedag lå i januar, februar eller marts i år. Og optjeningsåret har været 2020.

Det betyder, af de overførte 5 feriedage, har hun stadig 2,50 feriedage til gode.

I alt har hun p.t. 4,50 dage til gode. Herfra skal de 2,50 feriedage hun har til gode trækkes fra. De sidste 2 feriedage er dem, hun nu skal have udbetalt senest pr. 31. marts.

Forklaring på medarbejder nr. 340:

Han har også overført 5,0 feriedage. Heraf er afholdt 1,50 feriedage. Dvs. han har stadig 3,50 overførte feriedage, han må afholde.

I alt har han 4,50 feriedage til gode. Fratrækkes de 3,50 overførte dage, giver det 1 feriedag, der skal udbetales senest 31. marts.

Hvis der i rekvisitionen vælges 'Nej' til 'foretag kun skærmvisning' dannes der en postering pr. medarbejder, som har restferie til udbetaling på lønart 7901 (FLN169). Posteringen vil være for de timer, medarbejderen skal have udbetaling for.

Disse timer kan efterfølgende indlæses i en posteringsjournal via applikation 5134 'Import af lønposteringer'. Vælg ''Overfør regneark' og herefter "POSTER.FROM.XML".

Når posteringerne er kommet ind i journalen, kan de enkelte posteringer ændres/ændres (og/eller I kan køre en simulering på lønsedlen). Når I efterfølgende kører en lønkørsel på denne journal, vil de pågældende medarbejdere få udbetalt kompensation for ikke afholdt ferie ud over 4 uger. Og deres feriesaldi (både feriedage og -timer) vil selvfølgelig blive nedskrevet.

Efter kørslen vil saldo 150 'Feriedage optjent-afholdt' vise de overførte dage, som endnu ikke er afholdt.

## Forudsætninger:

For at systemet kan finde frem til, hvilke medarbejdere, der har feriedage til udbetaling og hvor mange dage, de har krav på, skal systemet vide, hvem der har fået lov til at overføre feriedage (og hvor mange dage, der er lavet skriftlig aftale om). Overførte feriedage skal være optalt i en ny saldo 159 (FSL189). Overførte feriedage kan enten indlæses i særskilt reguleringskørsel eller de kan medtages i f.eks. december lønkørslen.

Derudover skal man være opmærksom på, at ifm. afholdt ferie på lønart 8949 **skal** systemet kende både dato for 1. feriedag samt hvilket ferieår, ferien er optjent.

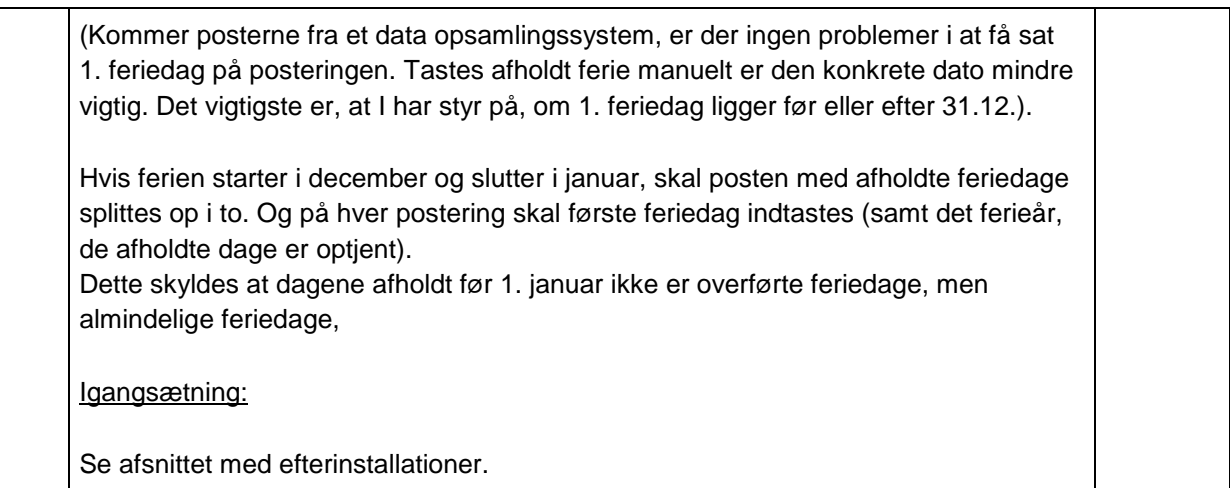

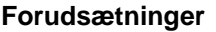

ASPECT4 HRM release 6.12.01 skal som minimum være installeret.

Dette kan kontrolleres i applikation 0361 "Visning af system level information".

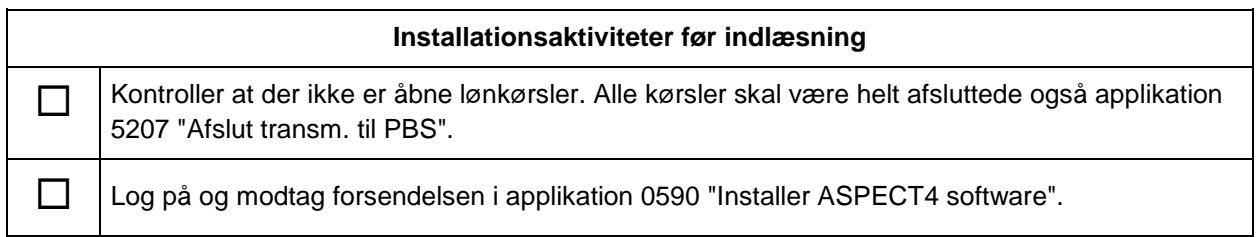

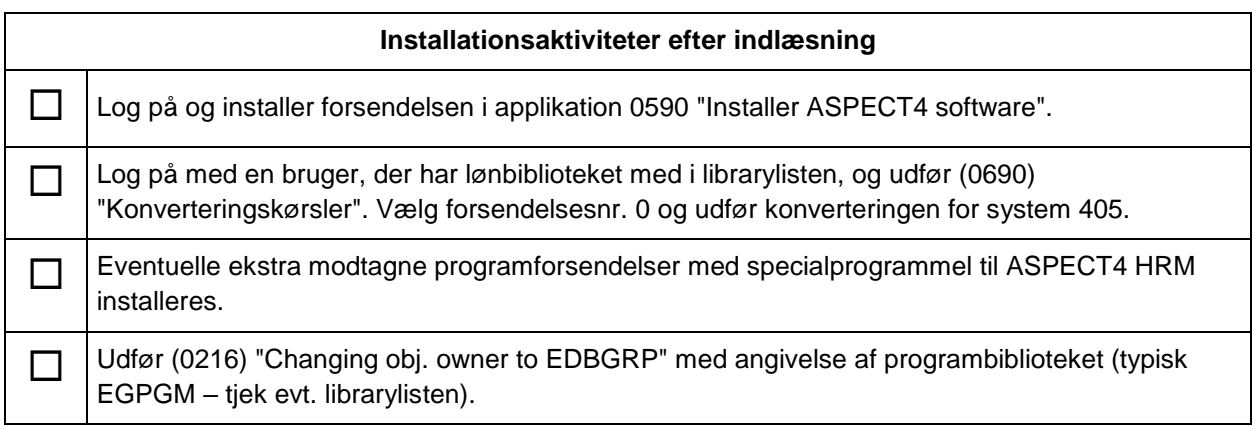

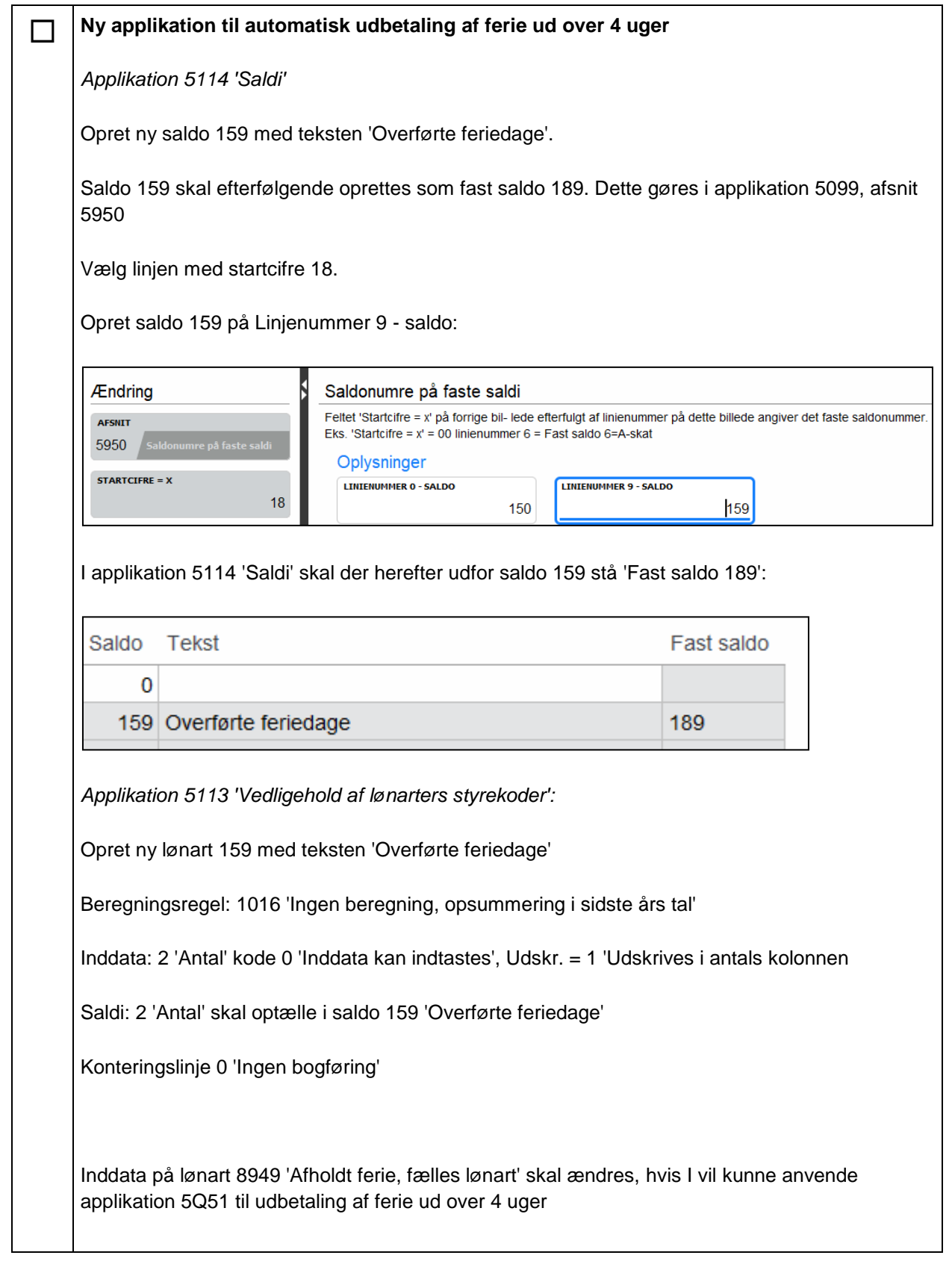

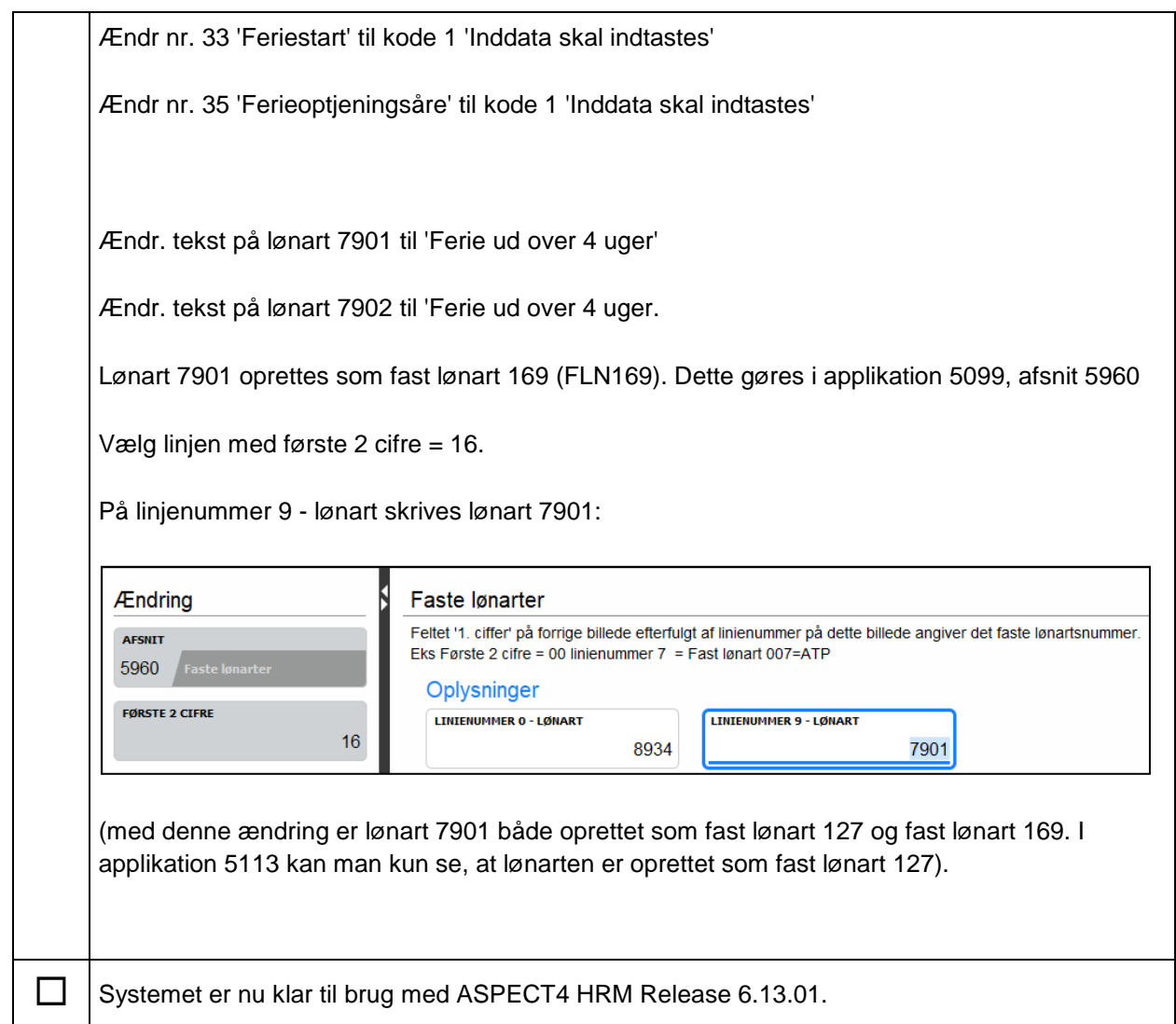